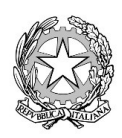

Ministero dell'Istruzione<br>Istituto Tecnico Commerciale Statale "Abba-Ballini"

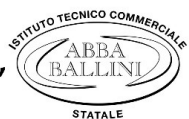

Via Tirandi, 3 - 25128 Brescia - Tel. 030307332 - 030393363 www.abba-ballini.edu.it – e-mail: bstd15000l@istruzione.it – bstd15000l@pec.istruzione.it

Codice fiscale: 98086940172 - Codice univoco di fatturazione: UFMNOH - Codice IPA: istsc\_bstd150001

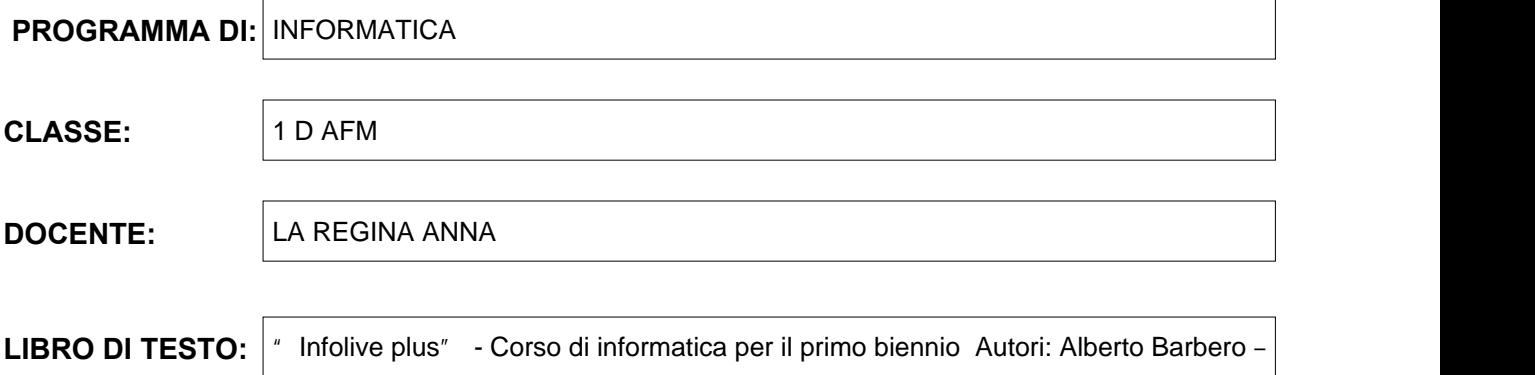

## **Contenuti:**

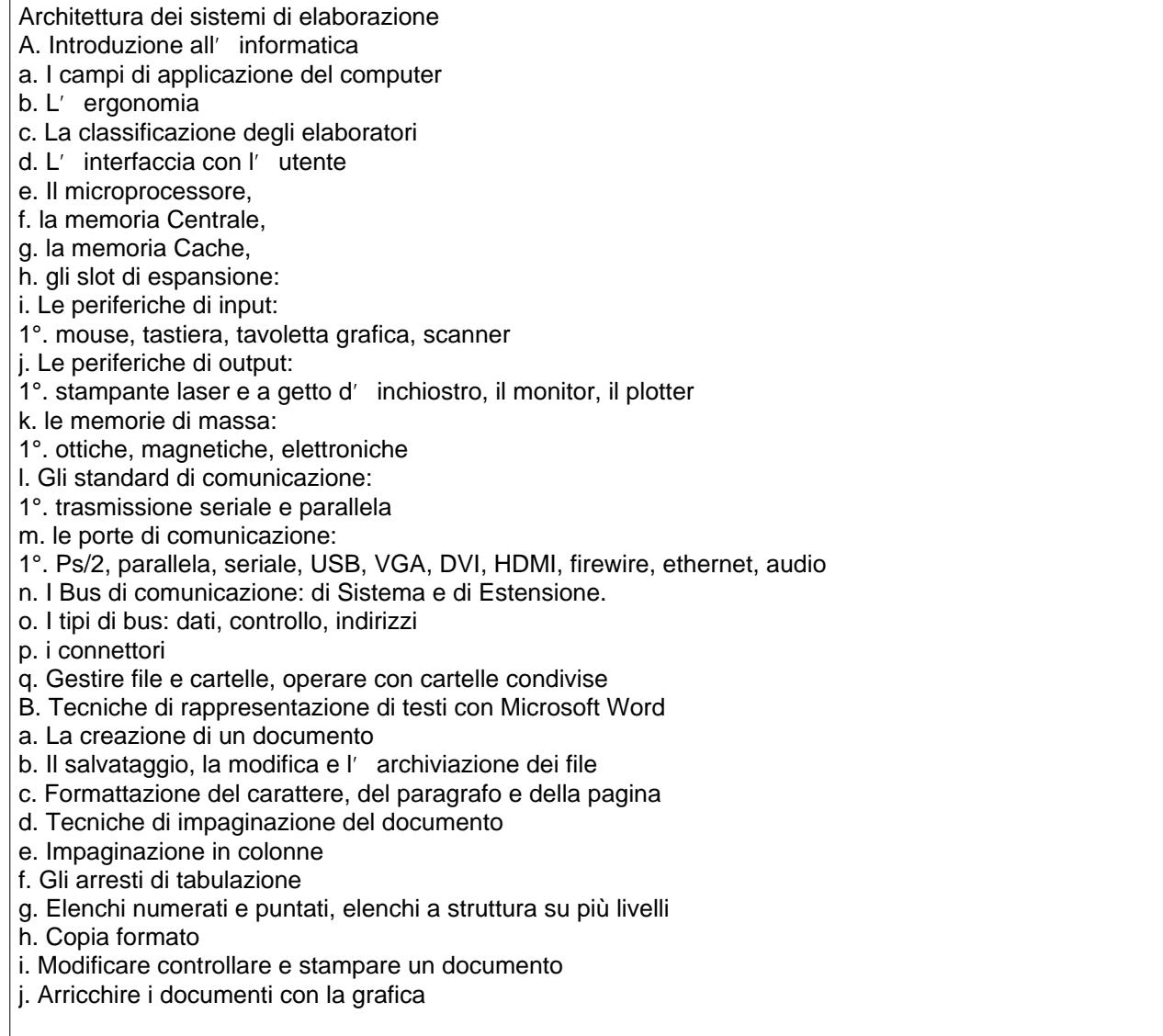

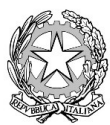

Unistero dell'Istruzione

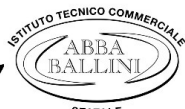

Istituto Tecnico Commerciale Statale "Abba-Ballini

Via Tirandi, 3 - 25128 Brescia - Tel. 030307332 - 030393363 www.abba-ballini.edu.it - e-mail: bstd15000l@istruzione.it - bstd15000l@pec.istruzione.it Codice fiscale: 98086940172 - Codice univoco di fatturazione: UFMNOH - Codice IPA: istsc bstd150001

- k. Inserire clipart e forme
- I. Inserire e gestire immagini nei documenti
- m. Formattazione degli oggetti grafici
- n. Le tabelle
- o. Taglia, copia, incolla
- p. La stampa dei documenti
- C. Informatica e calcolo: Il foglio elettronico
- a. Eseguire calcoli, elaborare tabelle
- b. Inserire formule e funzioni (di base: somma, sottrazione, divisione, moltiplicazione, calcolo delle
- percentuali e della variazione)
- c. Le funzione statistica conta.se
- d. La funzione logica Se
- e. La funzione logica Se annidato
- f. Formattazione delle celle e del foglio di lavoro
- g. Dimensionare righe e colonne
- h. Formattazione del carattere
- i. Unire le celle
- j. Allineamento del testo
- k. Inserire bordi e sfondi
- I. Taglia, copia, incolla
- m. La copia per trascinamento
- n. Formato dati: contabilità, valuta, percentuale, numero
- o. Testo a capo nelle celle
- p. Separatore delle migliaia
- q. Modalità di visualizzazione
- r. La Stampa
- D. Utilizzo della piattaforma G. Suite: download, upload, condividere file, cambiare il formato ai file.
- a. Condividere file e cartelle

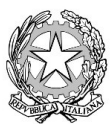

Ministero dell'Istruzione<br>Istituto Tecnico Commerciale Statale "Abba-Ballini"

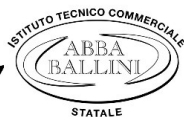

Via Tirandi, 3 – 25128 Brescia – Tel. 030307332 – 030393363<br>www.abba-ballini.edu.it – e-mail: bstd15000l@istruzione.it – bstd15000l@pec.istruzione.it Codice fiscale: 98086940172 - Codice univoco di fatturazione: UFMNOH - Codice IPA: istsc\_bstd150001

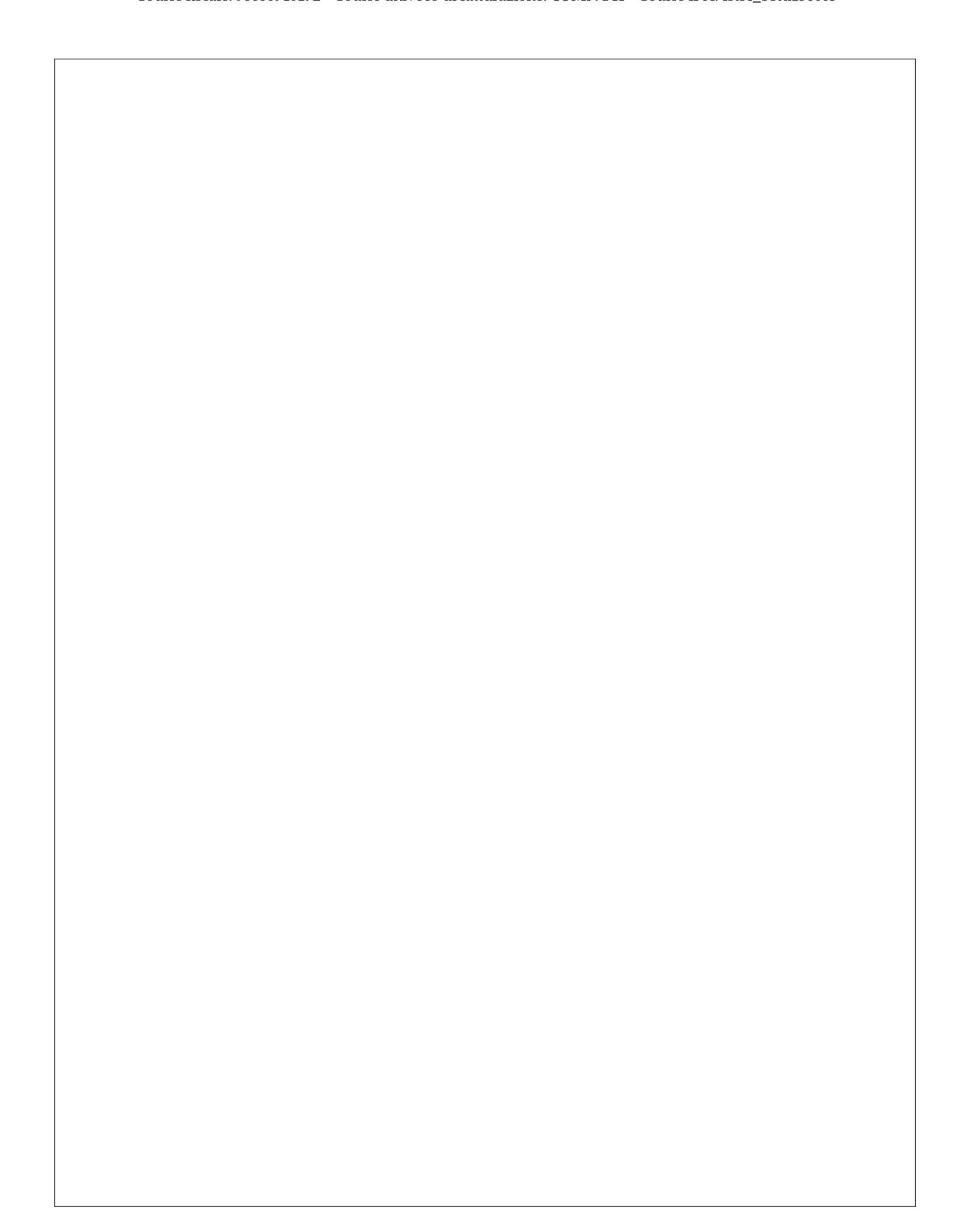

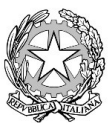

Ministero dell'Istruxione<br>Istituto Tecnico Commerciale Statale "Abba-Ballini"

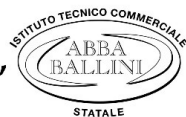

Via Tirandi, 3 – 25128 Brescia – Tel. 030307332 – 030393363 www.abba-ballini.edu.it - e-mail: bstd15000l@istruzione.it - bstd15000l@pec.istruzione.it Codice fiscale: 98086940172 - Codice univoco di fatturazione: UFMNOH - Codice IPA: istsc\_bstd150001

Brescia, 08/06/2022 and 1 and 1 and 1 and 1 and 1 and 1 and 1 and 1 and 1 and 1 and 1 and 1 and 1 and 1 and 1 and 1 and 1 and 1 and 1 and 1 and 1 and 1 and 1 and 1 and 1 and 1 and 1 and 1 and 1 and 1 and 1 and 1 and 1 and 08/06/2022

ANNA LA REGINA

Gli studenti